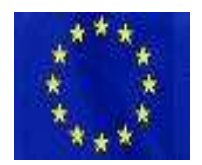

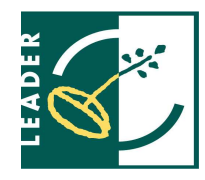

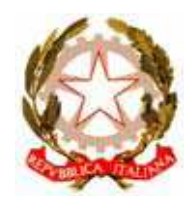

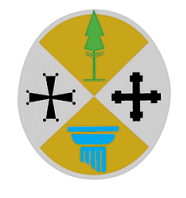

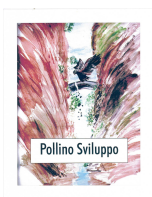

**Unione Europea "Fondo Europeo Agricolo Per lo sviluppo Rurale: l'Europa investe nelle zone rurali"** 

**Approccio Leader Mi.P.A.A.F. Regione Calabria GAL Pollino Sviluppo**

# **PROGRAMMA DI SVILUPPO RURALE DELLA CALABRIA 2007 – 2013 ASSE 4 "Approccio LEADER "**

# **BANDO PUBBLICO**

Piano di Sviluppo Locale

"*Paesaggi e Ospitalità***"**  *Sviluppo dell'offerta Turistica integrata delle aree rurali nel versante Calabro del Parco del Pollino* 

410 - Strategie di sviluppo locale

411 - Competitività

# **Misura 121 "Ammodernamento delle aziende agricole"**

## **VISTO**

- Il Piano di Sviluppo Rurale della Calabria 2007/2013, approvato con Delibera del Consiglio Regionale della Calabria n.240 del 18 marzo 2008;
- Il Decreto del Dirigente Generale n. 4711 del 06.04.2010, approvazione graduatoria definitiva dei P.S.L. in attuazione dell'Asse IV "Approccio LEADER", e che successivamente con Decreto n. 10620 del 21.07.2010, sono state assegnate le risorse finanziarie ai G.A.L.;
- La Delibera del Consiglio di Amministrazione del 28/05/2012 del GAL "Pollino Sviluppo" S.C a R. L., approvazione avviso pubblico Misura 121 "AMMODERNAMENTO DELLE AZIENDE AGRICOLE" nell'ambito dell'Asse 4 Approccio LEADER – Competitività;
- Il Parere di coerenza programmatica, rilasciato dall'Autorità di Gestione del P.S.R. Calabria 2007- 2013.

# **Si pubblica il presente bando**

## **OGGETTO DEL BANDO**

Il GAL Pollino Sviluppo nell'ambito del PSL "Piano di Sviluppo Locale 2007-2013" approvato dalla Regione Calabria, con DDG n° 4711 del 06.04.2010, in coerenza con quanto contenuto nel Piano di Sviluppo Rurale della Calabria 2007-2013 e delle singole schede di Misura, rende note le modalità e le procedure per la presentazione e l'ammissione delle domande di aiuto a valere sulla Misura 121 "AMMODERNAMENTO DELLE AZIENDE AGRICOLE" nell'ambito dell'Asse 4 Approccio LEADER Competitività.

# **ART. 1 FINALITÀ GENERALI E OBIETTIVI SPECIFICI DELL'INTERVENTO**

L'agricoltura può svolgere un ruolo importante nel territorio, sia in funzione del presidio del territorio che della salvaguardia dell'ambiente. *L'obiettivo strategico* della misura è accrescere la competitività, la capacità di creare valore aggiunto e di migliorare la performance globale delle aziende agricole del territorio del Gal Pollino Sviluppo attraverso l'ammodernamento delle stesse nel rispetto degli standard comunitari applicabili.

**La misura è attivabile per progetti di sviluppo di microfiliere**. I progetti dovranno essere accompagnati dallo studio della filiera di riferimento e comprendere la definizione dell'analisi SWOT oltre che la rilevazione dei bisogni della filiera stessa.

Per microfiliera deve intendersi l'attività di produzione, lavorazione e commercializzazione dei prodotti agricoli.

In particolare, si intendono sostenere investimenti per la creazione e lo sviluppo di microfiliere riferite alle produzioni tipiche, più importanti dell'area quali: **Fagiolo Poverello bianco**, **Lenticchia di Mormanno**, **Piccoli Frutti**. Le micro filiere rappresenteranno un'ottima forma di integrazione del reddito delle popolazioni locali.

Con l'attivazione della presente misura si intendono sostenere gli investimenti aziendali, in particolare quelli presentati in forma di aggregazione tra imprese. Gli interventi, anche individuali, dovranno riguardare gruppi di operatori che si impegnano a costituire forme di aggregazione in grado di produrre sistemi locali di settore.

Ad ognuna delle Misure su citate è dato uno specifico compito per il sostegno e la crescita della microfiliera. Si tratta pertanto di Misure che dovranno attivare interventi integrati tra loro in grado di poter raggiungere l'obiettivo di realizzare forme integrative di reddito per le aziende, al fine di trattenere la popolazione in loco, garantendo il presidio del territorio e valorizzando le identità locali.

# **ART. 2 AREA DI APPLICAZIONE DELL'INTERVENTO**

L'area di applicazione dell'intervento coincide con l'area GAL Pollino Sviluppo*,* comprendente i seguenti comuni: Acquaformosa, Castrovillari, Civita, Firmo, Frascineto, Laino Borgo, Laino Castello, Lungro, Morano Calabro, Mormanno, Mottafollone, San Basile, San Donato di Ninea, San Lorenzo Bellizzi, San Sosti, Sant'Agata d'Esaro, Saracena.

In merito alla microfiliera della Lenticchia di Mormanno, il territorio di riferimento è quello individuato nel **DISCIPLINARE DI PRODUZIONE "***LENTICCHIA DI MORMANNO***"**

# **ART. 3 BENEFICIARI DELL'INTERVENTO**

Sono soggetti beneficiari dell'intervento, imprenditori agricoli singoli ed associati sotto qualsiasi forma, con sede legale e che operano o intedono operare, all'interno dell'area del P.S.L. del GAL Pollino.

Sono considerate *esistenti* le imprese, nella forma individuale, societaria o cooperativa:

titolari di partita IVA;

iscritte al Registro delle Imprese della Camera di Commercio e già attive;

sono comunque considerate già attive le imprese che, in sede di iscrizione al Registro medesimo avvenuta prima della presentazione della domanda di cui al presente bando, hanno indicato l'adempimento "*Costituzione nuova impresa con immediato inizio attività*";

Sono considerate di *nuova costituzione* le entità:

titolari di partita IVA;

che dopo la presentazione della domanda effettuano l'iscrizione al Registro delle Imprese della Camera di Commercio oppure che, attraverso la comunicazione unica d'impresa, sono già iscritte al Registro medesimo con la formula "*Costituzione di nuova impresa senza immediato inizio di attività economica*".

# **ART. 4 TIPOLOGIA DEGLI INTERVENTI AMMESSI A CONTRIBUTO**

Sono ritenute ammissibili a contributo i seguenti investimenti:

Investimenti materiali:

- $\triangleright$  interventi di ammodernamento di fabbricati rurali strettamente funzionali e al servizio dell'azienda, fatta eccezione per quelli di uso abitativo;
- acquisto di nuove macchine e attrezzature;
- miglioramenti fondiari finalizzati alla realizzazione e riconversione di impianti di colture permanenti nel rispetto delle limitazioni previste dalle OCM di settore;
- $\triangleright$  realizzazione e/o allestimento di immobili e relative attrezzature per la trasformazione, conservazione, confezionamento e commercializzazione dei prodotti agro-zootecnici prevalentemente di produzione aziendale (almeno i 2/3), inclusi i costi per l'acquisto di dotazioni e attrezzature informatiche, attrezzature di laboratorio di analisi e strumentazione per verifica di parametri qualitativi delle produzioni aziendali;
- $\triangleright$  realizzazione di piccoli impianti tecnologici per la produzione di fonti energetiche rinnovabili per l'autoconsumo dell'impresa;
- $\triangleright$  realizzazione e ristrutturazione di serre di tipo innovativo a basso impatto ambientale (colture fuori suolo) che assicurino il contenimento dei costi energetici e riducono i costi di produzione;

#### *Investimenti immateriali*:

- realizzazione e acquisto di sistemi di gestione della qualità (es. certificazioni volontarie e certificazioni della Grande Distribuzione Organizzata – G.D.O.);
- costi generati dall'acquisto o utilizzo di brevetti e licenze e dall'acquisto di software di gestione;
- $\triangleright$  creazione e/o implementazione di siti internet;
- $\triangleright$  acquisizione di know-how.

#### **Limitazioni**

Acquisto di mezzi di trasporto, non riconducibili alla categoria dei macchinari adibiti a lavori agricoli.

#### **Vincoli di destinazione**

Gli investimenti finanziati sono oggetto di vincolo di destinazione d'uso esclusivo per l'attività per cui è richiesto il contributo, nel seguente modo:

- 1. per un periodo non inferiore ad anni 10 per le strutture sulle quali vengono eseguite opere murarie e/o impianti;
- 2. per un periodo non inferiore ad anni 5, nel caso di acquisto di attrezzature/macchinari e arredi.

## **ART. 5 SPESE AMMISSIBILI**

Nell'ambito delle tipologie degli interventi ammessi a contributo saranno ritenute ammissibili le seguenti opere e spese:

- 1. Opere murarie e assimilate, lavori di ristrutturazione per adeguamento, miglioramento e recupero dell'area e/o fabbricato esistente, lavori di manutenzione ordinaria e straordinaria, restauro e risanamento conservativo dell'immobile (non sono ammesse spese relative agli interventi di costruzione o ammodernamento di fabbricati rurali di uso abitativo);
- 2. Impianti elettrici, igienico sanitari, allacciamenti, ecc.;
- 3. Acquisto di attrezzature, arredamento, segnaletica, insegne, relative all'allestimento della struttura;
- 4. Acquisto o leasing (con patto di acquisto) di impianti, macchine, attrezzature e mezzi mobili connessi alla movimentazione/trasporto della materia prima;
- 5. Attrezzature informatiche e telematiche;
- 6. Acquisto di attrezzature di laboratorio di analisi e strumentazione per verifica di parametri qualitativi dei prodotti aziendali;
- 7. Spese generali nella misura massima del **9%** dell'importo complessivo dell'investimento, di cui massimo il 6% per progettazione e direzione dei lavori, e nella misura massima del 3% per le altre spese. Nel caso di progetti particolarmente complessi, per la cui realizzazione sono richiesti nulla osta e/o pareri delle Autorità Pubbliche che comportano la predisposizione di ulteriori elaborati per il tecnico, il massimale potrà essere aumentato al 7% e il limite massimo al 10%. Per quanto concerne opere, impianti, macchinari, attrezzature e arredi la cui realizzazione non prevede una progettazione ed il cui costo è determinato in base ai preventivi, le spese generali e tecniche non possono superare il 3%.
- 8. Spese di gestione, solo nel caso di avvio di attività, riguardanti, le spese di costituzione notarili, di iscrizione alla C.C.I.A.A., oneri amministrativi, spese legali, spese per consulenze direttamente connesse alla costituzione della microimpresa nel limite del 2% dell'investimento ammissibile. Tali spese sona ricomprese nelle spese generali di cui al punto 7 che prevede una percentuale massima del 9 %.

Le spese per investimenti immateriali sono ammissibili a sostegno solo se connesse agli investimenti di tipo materiale e non possono in ogni caso superare il 10% della spesa totale ammissibile.

Le spese generali sono ammissibili qualora siano sostenute effettivamente e in relazione diretta all'operazione cofinanziata, nonché certificate sulla base di documenti che permettono l'identificazione dei costi reali sostenuti in relazione a tale operazione.

## **Investimenti immateriali:**

- realizzazione e acquisto di sistemi di gestione della qualità (es. certificazioni volontarie e certificazioni della Grande Distribuzione Organizzata – G.D.O.);
- costi generati dall'acquisto o utilizzo di brevetti e licenze e dall'acquisto di software di gestione;
- creazione e/o implementazione di siti internet;
- acquisizione di *know-how*.

Le spese per investimenti immateriali sono ammissibili a contributo solo se connesse agli investimenti di tipo materiale e non possono in ogni caso superare il **10%** della spesa totale ammissibile.

Non sono spese ammissibili a contributo:

- $\triangleright$  L'I.V.A.;
- $\triangleright$  Gli interessi passivi;
- Gli investimenti finalizzati alla semplice sostituzione di macchinari con altri nuovi o aggiornati, senza aumentare la capacità di produzione del 25%, intesa come rendimento e/o quantità totali lavorate nel ciclo di produzione/trasformazione/commercializzazione cui l'investimento è funzionale;
- Gli investimenti non funzionali al compimento dell'oggetto sociale e delle ratio dell'investimento;
- $\triangleright$  Gli investimenti che riguardano le sole opere murarie;
- $\triangleright$  Gli investimenti effettuati allo scopo di ottemperare a requisiti resi obbligatori da specifiche norme comunitarie, salvo che gli investimenti siano finalizzati al rispetto di requisiti comunitari di nuova introduzione, purché indicati nel programma approvato;
- $\triangleright$  Gli interventi con investimenti superiori al massimale previsto nel presente bando;
- L'acquisto di beni e materiali di consumo per l'esercizio dell'attività e spese di funzionamento;
- Le spese relative all'acquisto di mezzi di trasporto, non riconducibili alla categoria dei macchinari adibiti a lavori agricoli;
- $\triangleright$  Gli investimenti su fabbricati esistenti non dichiarati in Catasto e non in regola con le norme urbanistiche.

Le spese dovranno comunque essere conformi a quanto prescritto dal Reg. CE 1698/05 e 1974/2006 e successive modifiche e integrazioni, nonché quelle contenute nel Decalogo sull'ammissibilità delle spese per l'attuazione dell'Asse IV - Approccio LEADER.

#### **Investimenti di sostituzione**

Come specificato nel P.S.R. (capitolo 5.3) e definiti nell'art. 2 comma 17 del Reg. 1857/06 per "investimenti di sostituzione" nelle aziende, si intende: "Investimenti finalizzati semplicemente a sostituire macchinari o fabbricati esistenti, o parti degli stessi, con edifici o macchinari nuovi e aggiornati, senza aumentare la capacità di produzione di oltre il 25% o senza modificare sostanzialmente la natura della produzione o della tecnologia utilizzata.

Non sono considerati investimenti di sostituzione la demolizione completa dei fabbricati di un'azienda che abbiano almeno 30 anni di vita e la loro sostituzione con fabbricati moderni, né il recupero completo dei fabbricati aziendali. Il recupero è considerato completo se il suo costo ammonta al 50% almeno del valore del nuovo fabbricato".

Tutto ciò premesso, sono prospettabili le seguenti fattispecie:

## **a) Immobili**

#### *Non sono considerati investimenti di sostituzione e sono quindi ammissibili a finanziamento, i seguenti interventi:*

- ricostruzione o acquisto di fabbricato in sostituzione di fabbricato aziendale di almeno 30 anni di vita, a seguito della sua completa demolizione;
- recupero o ristrutturazione di edifici per i quali le spese complessive dell'intervento di recupero siano superiori al 50% del valore stimato del nuovo edificio;
- lavori edili su fabbricati esistenti necessari e funzionali o finalizzati alla installazione di nuovi macchinari ammissibili a finanziamento;
- lavori edili funzionali alla realizzazione e/o installazione di nuovi impianti tecnologici, strutture di servizio e dotazioni precedentemente non esistenti;
- ampliamenti a nuovo delle strutture esistenti funzionali e coerenti alle attività produttive aziendali;
- acquisto o costruzione o ricostruzione o recupero o ristrutturazione di fabbricati che consentano un aumento di oltre il 25% della capacità di produzione, stoccaggio, trasformazione e lavorazione dei prodotti aziendali;

- acquisto/costruzione/ricostruzione/recupero/ristrutturazione di fabbricati che consentano la modifica sostanziale della natura della produzione, consistente in prodotti merceologicamente diversi da quelli ottenuti nella fase ante investimento.

### **Dotazioni (macchine, attrezzature, impianti)**

Non sono ammessi investimenti finalizzati alla semplice sostituzione di macchinari con altri nuovi o aggiornati, senza aumentare la capacità di produzione del 25%, intesa come rendimento e/o quantità totali lavorate nel ciclo di produzione/trasformazione/commercializzazione cui l'investimento è funzionale.

Non è considerato investimento di sostituzione l'acquisto di una macchina o di un'attrezzatura di recente introduzione che ne sostituisce un'altra di pari funzioni con almeno 10 anni di età.

Per "recente introduzione" si intende la presenza della dotazione nel catalogo del fornitore da non più di tre anni (da attestarsi nel preventivo del fornitore).

E' ammessa la sostituzione di macchine e/o di attrezzature che consente la modifica sostanziale della natura della produzione, consistente in prodotti merceologicamente diversi da quelli ottenuti nella fase ante investimento.

E' ammessa la sostituzione di macchine e/o di attrezzature che consente di modificare sostanzialmente le tecnologie adottate, compresi i nuovi adattamenti o le dotazioni per la sicurezza sui luoghi di lavoro. Sono altresì ammessi gli investimenti che comportino un risparmio energetico o una riduzione delle emissioni nocive nell'atmosfera.

I beni acquistati devono essere nuovi e privi di vincoli o ipoteche e sulle relative fatture deve essere indicato con chiarezza l'oggetto dell'acquisto e, in funzione della tipologia del bene, il numero seriale o di matricola.

I prezzi contenuti nel computo – metrico – estimativo dovranno essere conformi ai Prezziari Regionali vigenti in materia e per le voci mancanti ai prezzi di mercato;

Il computo metrico estimativo e delle spese dovrà essere redatto per tipologie e nelle stesse per categorie, opere edili, impianto elettrico, idrico, riscaldamento, arredi e attrezzature, attrezzature informatiche.

#### **Oltre alle prescrizioni del presente bando, le spese per la realizzazione degli interventi devono comunque essere conformi a quanto prescritto nei seguenti documenti**:

- Regolamento (CE) CE 1698/2005 del 20/09/2005 e successive modifiche ed integrazioni, sul sostegno allo sviluppo rurale da parte del Fondo europeo agricolo per lo sviluppo rurale (FEASR);
- Disposizioni Procedurali per la presentazione dei Piani di Sviluppo Locali emanate dal Dipartimento Agricoltura, Foreste e Forestazione della Regione Calabria pubblicate sul BURC n° 35 supplemento straordinario n° 1 del 01/09/2008;
- Linee Guida sull'ammissibilità delle spese relative allo Sviluppo Rurale e interventi analoghi  $-2010$ ;
- Decalogo sull'ammissibilità delle spese per l'attuazione dell'asse IV approccio Leader.

#### **Sono eleggibili le spese sostenute successivamente al RICEVIMENTO DEL PROVVEDIMENTO DEFINITIVO DI CONCESSIONE DEL FINANZIAMENTO, ad**

**eccezione delle spese propedeutiche alla presentazione della domanda stessa, come riportato nel paragrafo "Decorrenza per l'ammissibilità delle spese" (vedi art. 13);**

## **ART. 6 PIANIFICAZIONE FINANZIARIA ED ENTITA' DEL CONTRIBUTO PUBBLICO CONCEDIBILE**

## **7.1 - Importo a bando**

L'importo complessivo a bando è di  $\in$  600.000,00

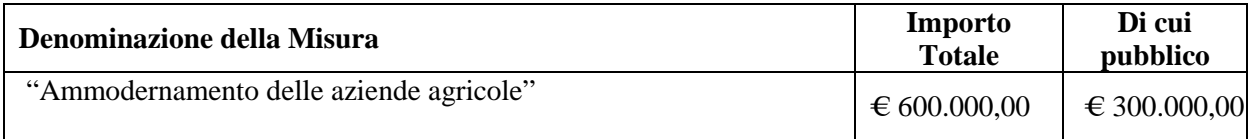

Si prevede di assegnare l'importo complessivo messo a bando secondo il seguente prospetto:

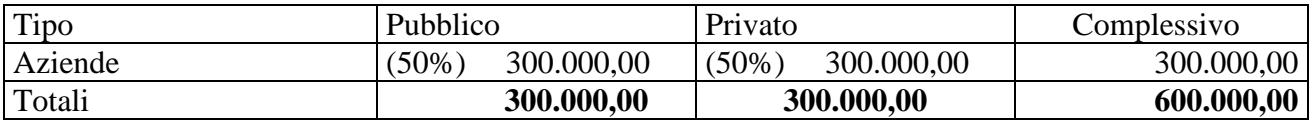

Il totale dell'intervento, pari a Euro 600.000,00 (seicentomila/00), è così suddiviso

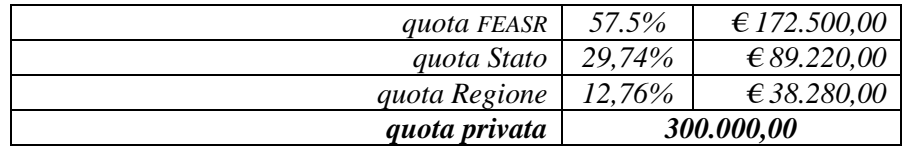

#### **6.2 – Contributo pubblico concedibile**

L'entità pubblica d'aiuto è pari al 50%.

L'aiuto pubblico massimo ammissibile per beneficiario, è pari a Euro 50.000,00 (Cinquantamila/00). L'investimento complessivo (pubblico+privato) massimo proponibile da ciascuna azienda non potrà superare € 100.000,00.

Nel caso di progetti di filiera presentati in forma associata l'aiuto pubblico ammissibile a contributo è elevato a  $\epsilon$  100.000,00 (Centomila/00). In quest'ultimo caso l'investimento complessivo (pubblico+privato) massimo proponibile non potrà superare  $\epsilon$  200.000,00.

## **ART. 7 MODALITÀ PER LA PRESENTAZIONE DELLE DOMANDE**

Preliminarmente alla presentazione delle domande di aiuto a valere sul PSL 2007/2013 è necessaria, qualora non già effettuata, la costituzione del "Fascicolo Aziendale" presso i Centri di Assistenza Agricola (CAA) e/o Organismi convenzionati, a tale scopo, con l'Organismo Pagatore ARCEA.

Nel fascicolo dovrà essere presente, in allegato, la delega del soggetto richiedente al CAA o all'organismo convenzionato prescelto alla compilazione per via telematica della domanda di aiuto.

Le domande volte ad ottenere la concessione degli aiuti, formulate esclusivamente sugli appositi modelli, devono essere prodotte utilizzando la procedura informatica messa a disposizione da ARCEA e disponibile mediante il portale SIAN.

Le domande di aiuto compilate telematicamente non verranno rilasciate dal sistema in caso di compilazione incompleta e/o in presenza di anomalie bloccanti.

Le domande di aiuto, così come restituite dal SIAN, devono essere presentate in forma cartacea, complete della documentazione richiesta al successivo articolo di un elenco riepilogativo della stessa, entro la scadenza dei termini per la presentazione della domanda, in duplice copia, al GAL Pollino Sviluppo, Via Roma, 8, 87012 Castrovillari (CS), con la seguente modalità:

spedizione della domanda e documentazione allegata in plico chiuso e sigillato riportante la dicitura **Piano di Sviluppo Locale "***Paesaggi e Ospitalità***" - 2007- 2013 – "Misura 121 "***AMMODERNAMENTO DELLE AZIENDE AGRICOLE***""** e gli estremi del soggetto richiedente, a mezzo del servizio postale con raccomandata A/R, entro e non oltre il 45° giorno dalla pubblicazione del presente avviso sul BUR Calabria. **Per la data di invio farà fede il timbro postale**.

Il numero di domanda, generato in automatico dal sistema SIAN, consentirà unicamente di individuare l'operazione e costituirà elemento componente del codice identificativo della stessa, ma non riveste alcuna validità al fine della dimostrazione dell'avvenuta presentazione della domanda, nei termini previsti, al GAL Pollino S.c. a r.l.

Le domande presentate oltre i termini previsti, nonché quelle presentate in data antecedente a quella di pubblicazione del bando di selezione, non compilate nei moduli previsti o mancanti della documentazione richiesta non saranno esaminate ai fini dell'ammissibilità e saranno dichiarate non ricevibili.

Le domande pervenute verranno considerate regolarmente prodotte, ai fini degli adempimenti di cui al successivo articolo, solo se complete della documentazione obbligatoria a corredo della domanda così come previsto al successivo Art. 9.

La domanda ed i relativi allegati sopra specificati dovranno essere sottoscritti dal richiedente, a pena di irricevibilità, in forma autenticata a norma di legge vigenti.

## **7.1 Errori palesi**

*articolo 4 del regolamento CE n. 1975/2006* 

L'articolo 4 del regolamento CE n. 1975/2006 precisa al paragrafo 3 che le domande di aiuto e di pagamento possono essere modificate in qualsiasi momento dopo la presentazione in caso di errori palesi riconosciuti dalla autorità competenti.

Al fine di garantire una omogenea applicazione delle procedure di selezione ed una uniforme gestione degli errori, al momento della presentazione della domanda **non sono considerabili errori palesi**:

 $\overline{\phantom{a}}$  CUAA<sup>1</sup>: errata o mancata indicazione;

- Partita IVA (se posseduta): errata o mancata indicazione;

Tel. e Fax: 0981/26919 Sito internet: www.galpollino.it E-mail: galpollino@pec.it segreteria@galpollino.it

 1 CUAA - Codice Unico di identificazione delle Aziende Agricole.

- Firma del richiedente sul modulo della domanda: mancata apposizione in calce al documento;
- Interventi componenti l'operazione: errata o mancata indicazione;
- Punteggi richiesti per l'operazione: errata o mancata indicazione.

## **ART. 8 DOCUMENTAZIONE RICHIESTA**

- 1. Domanda di aiuto, così come restituita dal SIAN, in forma cartacea, con firma autentica, con allegata copia del documento di identità in corso di validità;
- 2. Domanda su modello predisposto contenente l'elenco riepilogativo dei documenti presentati, secondo il modello A;
- 3. Progetto definitivo in duplice originale e redatto da un tecnico abilitato e comprendente:
- 1) Relazione tecnico descrittiva che illustri e descriva dettagliatamente il progetto, l'immobile la viabilità di accesso e quella interna all'azienda; l'ubicazione rispetto ai centri abitati; le opere che si intendono realizzare e le attrezzature e gli arredi che si intendono acquistare;
- 2) Relazione tecnico ambientale che evidenzi le misure tese a minimizzare gli impatti sull'ambiente derivanti dall'intervento previsto. La stessa deve evidenziare e descrivere i materiali appartenenti alla bioedilizia utilizzati per l'intervento, l'installazione di impianti tecnologici relativi al controllo di consumi energetici, sostenibilità ambientale e di utilizzo di fonti di energia alternativa, secondo i criteri individuati nel "Piano del rispetto ambientale" redatto dal G.A.L. e scaricabile dal suo sito web;
- 3) Corografia in scala 1/25.000, dell'area dove ricade l'intervento;
- 4) Planimetria catastale, con l'ubicazione dell'immobile esistente;
- 5) Stralcio del Piano Regolatore generale con l'indicazione del fabbricato oggetto dell'intervento, e la classificazione urbanistica dell'area, zona "A", "B" ecc.;
- 6) Planimetria generale dell'area dove ricade l'edificio e/o area, con l'indicazione ed ubicazione di opere esistenti e da eseguire all'esterno, gli allacci alle varie utenze, ecc., in scala 1/200 o 1/500;
- 7) Elaborati grafici (piante, sezioni e prospetti), opportunamente quotate, illustranti la situazione attuale ed a lavori eseguiti con l'indicazione della destinazione degli ambienti, della ubicazione degli arredi, della superficie dei vani;
- 8) Documentazione fotografica dello stato di fatto (non polaroid), panoramica e di dettaglio, con didascalia;
- 9) Elenco prezzi;
- 10) Computo metrico estimativo e delle spese (conformi ai Prezziari Regionali vigenti in materia e per le voci mancanti ai prezzi di mercato). Il computo dovrà essere redatto per tipologie e nelle stesse per categorie, opere edili, impianto elettrico, idrico, riscaldamento, arredi e attrezzature, attrezzature informatiche, ecc.;
- 11) Dichiarazione di congruità dei prezzi, sottoscritta dal tecnico progettista, attestante la conformità dei prezzi utilizzati per la redazione del progetto a quelli dei prezziari indicati nel presente bando o ai prezzi di mercato.

La congruità dei costi dei beni oggetto di intervento sarà comunque valutata dalla Commissione di selezione a suo insindacabile giudizio.

Inoltre, il richiedente dovrà allegare alla domanda la seguente documentazione, in originale più una copia:

a) Formulario (Modello B);

- b) Business Plan o PMA (Piano di Miglioramento Aziendale) (nel caso di investimenti collettivi, la redditività va dimostrata attraverso un Business Plan o PMA, comune che riguarderà l'attività dei singoli soci);
- c) **Preventivi di spesa comparabili**, nell'eventualità di acquisto di arredi e/o attrezzature, in numero non inferiore a tre con indicazione delle qualità, delle quantità e dei prezzi unitari per ciascuna voce di spesa (i preventivi devono essere presentati in originale, su carta intestata della ditta offerente con timbro e firma del legale rappresentante della ditta, non sono ammessi preventivi in fotocopia o ricevuti per fax, sui preventivi deve essere riportata la data e la durata di validità dei prezzi, di almeno tre mesi), i preventivi devono comprendere anche i costi di trasporto, posa in opera ed eventuali collaudi e vi deve essere indicata l'incidenza dell'IVA. Al fine di determinare il fornitore e la spesa ammissibile ad aiuto, è necessario che il soggetto richiedente dimostri di avere adottato una procedura di selezione basata sul confronto tra almeno tre preventivi di spesa forniti da ditte in concorrenza, procedendo quindi alla scelta di quello che, per parametri tecnico-economici, viene ritenuto il più idoneo. A tale scopo, è
- necessario che il soggetto richiedente fornisca una breve **relazione tecnico/economica**.
- d) Estratto di mappa e visure catastali dell'immobile, con data non anteriore a tre mesi;
- e) Titolo di proprietà o altra documentazione equipollente atta a dimostrare la disponibilità degli immobili, in copia autentica, debitamente registrato, dal quale si evinca la disponibilità di almeno 12 anni, in caso di investimenti strutturali, sugli immobili non di proprietà, dalla data della presentazione della domanda;
- f) Nel caso di azienda esistente, Certificato di iscrizione alla C.C.I.A.A. con data non anteriore a tre mesi, con l'annotazione antimafia e fallimentare (solo nel caso di ditte individuali e consorzio), mentre nel caso di ATI o ATS, il certificato dovrà essere prodotto per tutte le aziende associate;

#### **Trattandosi di soggetto costituito in forma associata**:

- **copia dello statuto**, dell'atto costitutivo ed elenco soci;
- **copia dell'atto di nomina** degli organi amministrativi attualmente in carica;
- **atto** dal quale risulta che il rappresentante legale è autorizzato a sottoscrivere gli impegni previsti dal piano, a richiedere e a riscuotere gli aiuti.

Limitatamente alle **cooperative:** 

- **certificato della Camera di Commercio** dal quale risulti che l'ente si trova nel pieno e libero esercizio dei propri diritti;
- g) Copia dell'attribuzione della Partita IVA;
- h) Copia dell'autorizzazione comunale per l'esercizio dell'attività di vendita, se del caso;
- i) Dichiarazione sostitutiva di atto notorio (ai sensi del D.P.R. 445/2000) di non aver ricevuto altri finanziamenti comunitari, nazionali o regionali per le opere previste in progetto, (**Allegato n°3**);
- j) Dichiarazione sostitutiva di atto notorio (ai sensi del D.P.R. 445/2000) di non aver titolo per il recupero dell'IVA se del caso, (**Allegato 4)**;
- k) Dichiarazione sostitutiva di atto notorio (ai sensi del D.P.R. 445/2000) (**ALLEGATO 1);**
- l) Dichiarazione sostitutiva di atto notorio (ai sensi del D.P.R. 445/2000) nei casi di *cointestazione dell'effettiva disponibilità dell'immobile* e laddove la presentazione della domanda viene eseguita da un solo cointestatario, i cointestatari non titolari della domanda d'aiuto sono tenuti a dichiarare di essere a conoscenza e di autorizzare a che le superfici cointestate siano oggetto della domanda di aiuto e che i pagamenti saranno effettuati a favore del richiedente ed autorizzare la realizzazione dell'investimento. Per tale dichiarazione può essere utilizzato il modello fac-simile riportato in allegato (**ALLEGATO 2);**
- m) Dichiarazione sostitutiva di atto notorio (ai sensi del D.P.R. 445/2000) (**ALLEGATO 6 Impresa in difficoltà);**
- n) Dichiarazione sostitutiva di atto notorio (ai sensi del D.P.R. 445/2000) sull'affidabilità del proponente (**ALLEGATO 7);**
- o) Nulla osta, Permesso di costruire, Dichiarazione di inizio attività (DIA), SCIA, ecc.. Gli stessi dovranno comunque essere prodotti prima della stipula della Convenzione con il G.A.L. Pollino Sviluppo, pena la decadenza del finanziamento;

#### **Il proponente dovrà inoltre fornire, pena l'esclusione della domanda di agevolazione, adeguata documentazione per attestare la copertura finanziaria dell'investimento proposto**; a tal proposito il soggetto proponente deve produrre la seguente documentazione.

- $\triangleright$  nel caso di apporto di mezzi propri, una referenza bancaria circostanziata sul merito creditizio, che attesta la disponibilità delle risorse necessarie al cofinanziamento dell'iniziativa.
- nel caso di ricorso al finanziamento bancario, copia della deliberazione bancaria di concessione del finanziamento per l'importo equivalente alla quota di cofinanziamento relativa al progetto presentato.

## **ART. 9 MODALITA' DI ISTRUTTORIA, RICEVIBILITA' E AMMISSIBILITA'**

L'istruttoria delle domande riguarderà la verifica della ricevibilità ed ammissibilità della domanda e successivamente della valutazione delle proposte secondo i criteri individuati per ciascuna Misura/Azione. L'esame delle domande sarà effettuato dal GAL Pollino Sviluppo, attraverso una Commissione di valutazione che sarà appositamente nominata.

A tal fine gli istruttori terranno conto di quanto già attestato dal Fascicolo Aziendale e potranno acquisire dal soggetto detentore la documentazione inerente il Fascicolo Aziendale.

## **Ricevibilità**

Le domande di aiuto pervenute saranno oggetto di una verifica di ricevibilità che riguarderà la verifica:

- dei tempi di presentazione della domanda;
- della completezza dei dati sulla domanda, compresa la sottoscrizione della stessa nelle modalità previste nell'avviso pubblico;
- della completezza della documentazione presentata, per come richiesto;
- dell'affidabilità del proponente.

## *Affidabilità del soggetto proponente*

In applicazione dell'articolo 26 del Reg. n. 1975/2006 sono considerate irricevibili le domande di aiuto presentate da soggetti ritenuti inaffidabili**.**

Sono inaffidabili i soggetti per i quali, nel precedente periodo di programmazione (P.O.R. 2000/2006) o nell'attuale (P.S.R. 2007/2013), è stato avviata e conclusa una procedura di decadenza totale con relativa revoca degli aiuti con recupero di indebiti percepiti, senza che sia intervenuta la restituzione degli stessi, relativamente ad operazione cofinanziate nell'ambito dei suddetti Piani Operativi e Programmi di Sviluppo.

Non si considera inaffidabile il soggetto per il quale la procedura di revoca è stata avviata a seguito di rinuncia all'aiuto per cause di forza maggiore.

L'assenza di uno solo dei requisiti di cui ai punti precedenti comporterà la non ricevibilità della domanda.

### **Ammissibilità**

La verifica tecnico-amministrativa di ammissibilità potrà essere espletata contestualmente a quella di ricevibilità, solo nel caso in cui quest'ultima sia positiva. I criteri di ammissibilità attengono alla presenza dei requisiti puntualmente indicati nel bando, con particolare riguardo a quanto dettagliatamente descritto 9 e 10 del bando. La presenza di tali requisiti non dà punteggio, ma la loro assenza determina la non ammissibilità a valutazione del progetto.

La Commissione preposta verificherà la conformità dei documenti presentati per l'ammissibilità alla spesa, la corretta procedura attivata dal beneficiario per il raggiungimento degli obiettivi stabiliti dal Programma.

Il G.A.L. eseguirà i controlli previsti dalla normativa vigente per le autodichiarazioni rese ai sensi del D.P.R. 445/00. In presenza di dichiarazioni mendaci l'Amministrazione procederà oltre che alla archiviazione della istanza, anche all'avvio delle procedure previste per tale fattispecie di irregolarità dalla normativa nazionale e comunitaria e ne darà comunicazione all'ARCEA per i successivi atti che si dovessero rendere necessari.

L'assenza della documentazione e delle informazioni, la cui presentazione è richiesta obbligatoriamente comporterà la non ammissibilità e conseguente archiviazione della domanda. Costituiscono, altresì, causa di non ammissibilità le domande:

- aventi per oggetto investimenti non rispondenti agli obiettivi ed alle finalità previste nella misura/azione;
- corredate da documentazione non rispondente nella qualità e nel contenuto a quello richiesto nelle disposizioni attuative e procedurali, fatte salve le integrazioni consentite e richieste dall'Amministrazione.

Per il controllo, sia amministrativo che tecnico, il responsabile del procedimento potrà richiedere documentazione integrativa, ai sensi dell'art. 6 comma 1 della legge 241/1990.

E' possibile effettuare visite in azienda per acquisire ulteriori elementi conoscitivi a supporto delle valutazioni tecniche sulla iniziativa progettuale, al fine di:

- verificare la rispondenza di quanto dichiarato dal richiedente;
- accertare la fattibilità degli interventi proposti;

accertare la conformità degli interventi proposti con gli obiettivi e le finalità della misura.

# **ART. 10 VALUTAZIONE E SELEZIONE**

A seguito dell'istruttoria di ammissibilità la Commissione di Valutazione preposta attribuirà i punteggi secondo i criteri di selezione della Misura/Azione e formulerà la proposta di graduatoria provvisoria e l'elenco delle domande risultate non ricevibili e non ammissibili, con la relativa motivazione.

Per ogni domanda verrà redatta apposita scheda di valutazione che diverrà parte integrante del verbale datato e sottoscritto dalla Commissione competente.

La suddetta graduatoria provvisoria nonché l'elenco delle domande escluse (non ricevibili, non ammissibili) con relativa motivazione sarà approvata dal Consiglio di amministrazione del GAL, e pubblicata presso la sede del GAL e sul sito web: www.galpollino.it.

Tale modalità di pubblicità assolve all'obbligo della comunicazione a tutti i soggetti richiedenti.

Tutti gli interessati, entro i successivi 10 giorni, dalla data di pubblicazione delle graduatorie provvisorie, potranno richiedere al GAL Pollino Sviluppo il riesame della domanda.

Nei successivi 10 giorni, dopo avere esaminato i ricorsi, il GAL approverà con apposito deliberato la graduatoria definitiva delle domande ammesse ed escluse, riportante anche le motivazioni di esclusione, che verrà pubblicata all'Albo pretorio e sul sito ufficiale.

La pubblicazione della graduatoria definitiva sarà pubblicata presso la sede del GAL e sul sito www.galpollino.it.

La pubblicazione della graduatoria definitiva sul www.galpollino.it assolve all'obbligo della comunicazione ai soggetti richiedenti del punteggio attribuito, della motivazione dell'eventuale esclusione nonché di avvio del procedimento di archiviazione per le ditte escluse.

Tutti gli interessati, entro i successivi 30 giorni, dalla data di pubblicazione delle graduatorie definitive, potranno presentare ricorso agli organi competenti (T.A.R.).

Le domande saranno ammesse a contributo fino alla concorrenza delle risorse disponibili per ciascuna Misura/Azione. Eventuali risorse aggiuntive, anche rinvenienti da economie e/o rinunce e/o revoche, potranno essere utilizzate per lo scorrimento della graduatoria.

## **10.1 Criteri di selezione e formulazione delle graduatorie**

Ai progetti giudicati ammissibili a valutazione, saranno assegnati dei punteggi secondo una metodologia che individua una serie di elementi per una compiuta valutazione tecnica-economicaprogettuale. Il punteggio assegnato al singolo concorrente deriverà dalla sommatoria dei punteggi parziali assegnati secondo i criteri di seguito riportati.

I parametri sotto riportati vengono valutati con riferimento al momento della ricezione della domanda di aiuto o al momento/periodo espressamente riportato per ogni parametro.

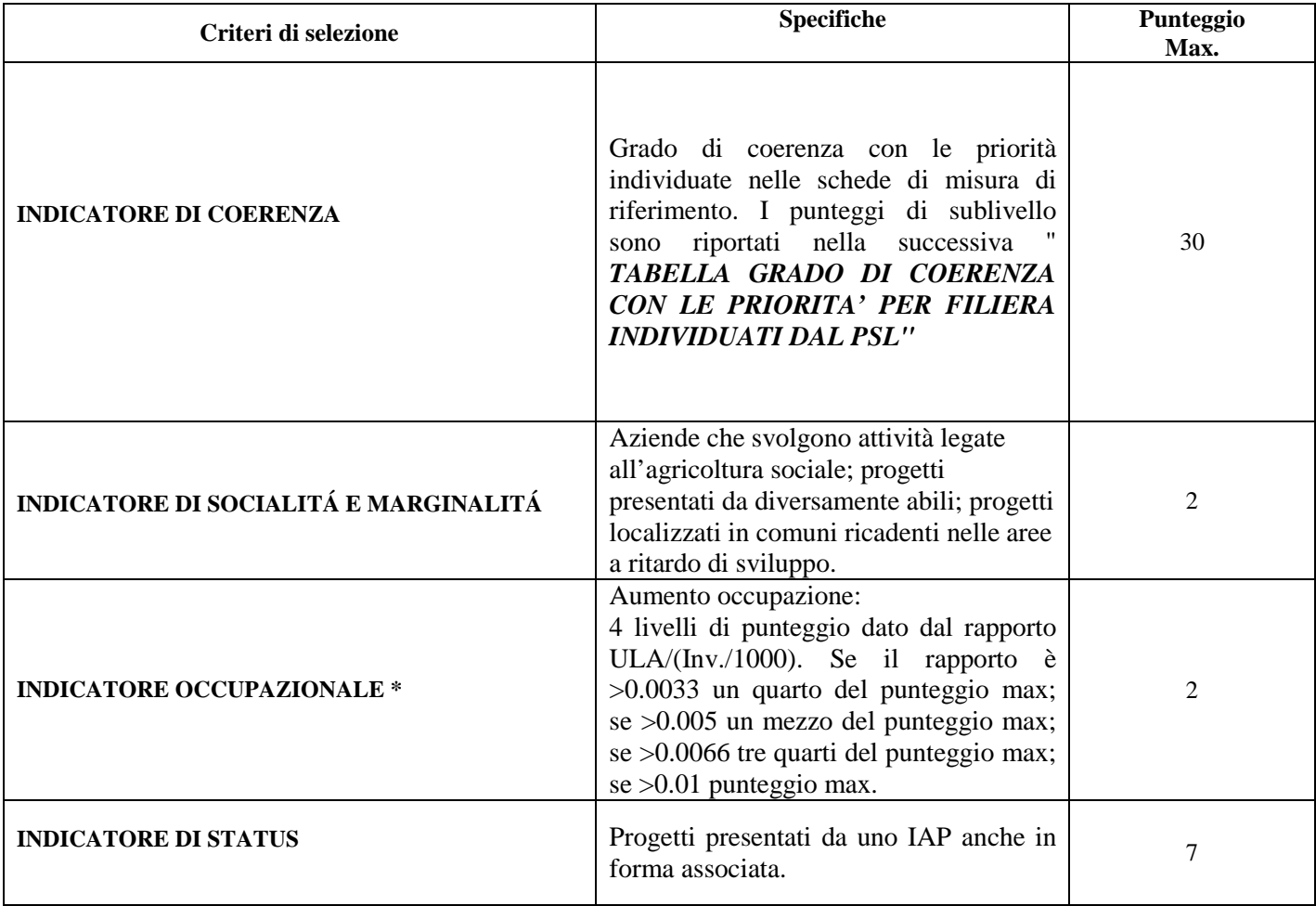

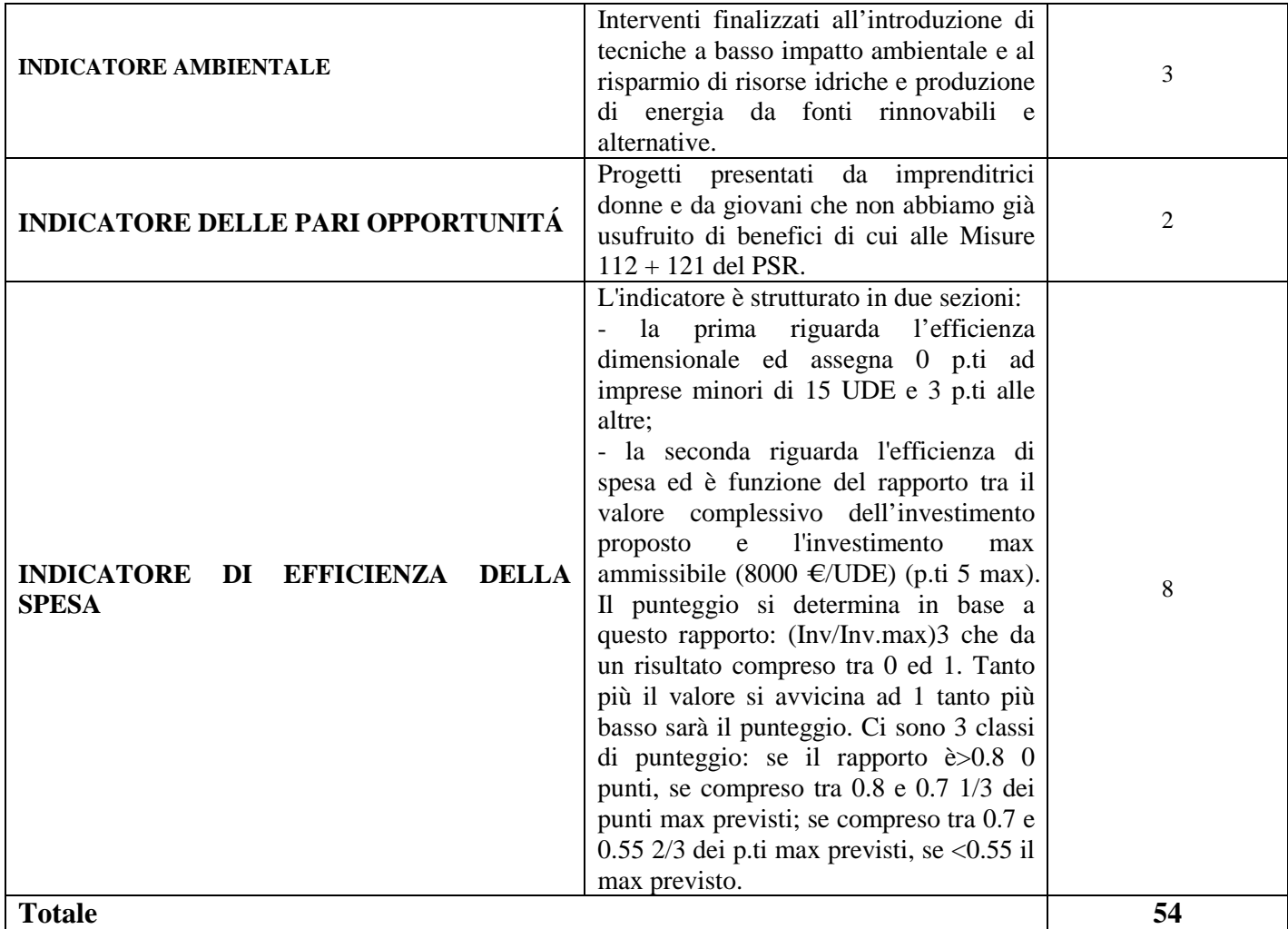

*\*La prova delll'incremento di nuove unità lavorative dovrà essere effettuata nell'anno a regime (nei 12 mesi successivi al completamento dell'investimento) mediante la presentazione delle relative comunicazioni obbligatorie al C.p.I..* 

#### **TABELLA GRADO DI COERENZA CON LE PRIORITA' PER FILIERA INDIVIDUATI DAL PSL**

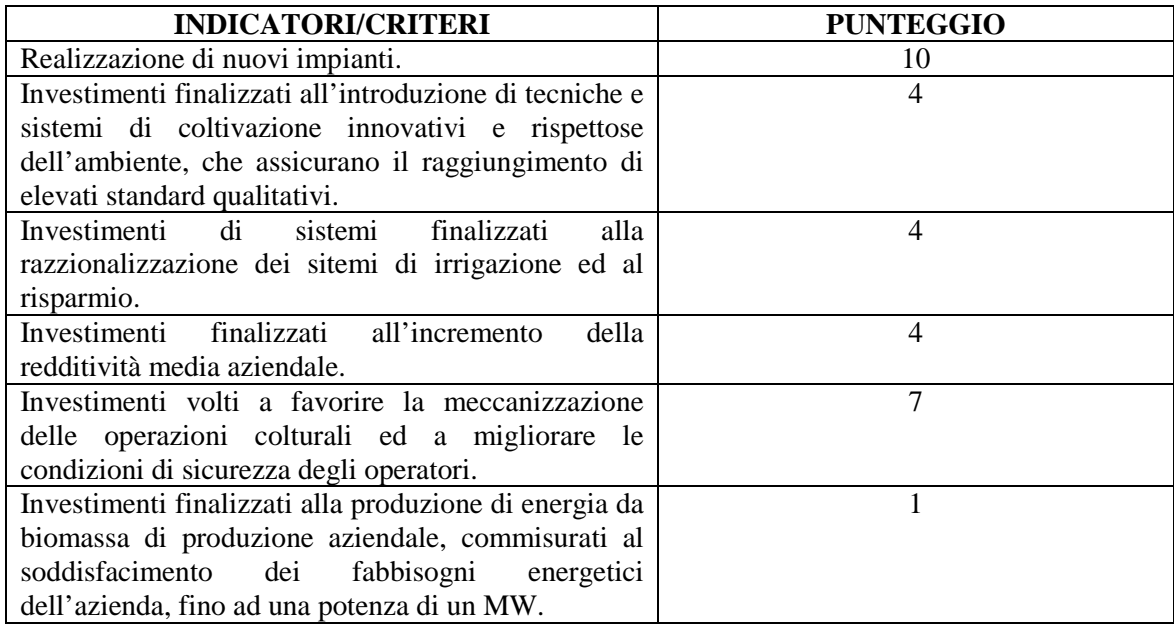

## **10.2 – Condizioni ed elementi di preferenza**

In presenza di condizioni di parità di punteggio complessivo, sarà data preferenza al progetto presentato dal soggetto richiedente più giovane.

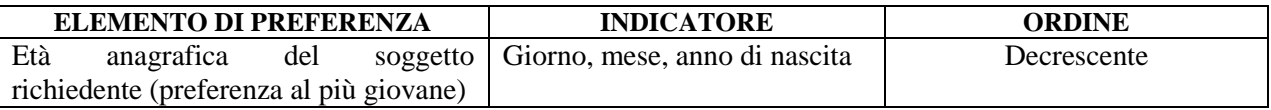

L'elemento di preferenza viene così valutato:

- − ditta individuale: età anagrafica del titolare
- − società di persone: età del socio amministratore più giovane
- − società di capitale: età del socio amministratore più giovane
- − società cooperativa: età del socio amministratore più giovane.

Eventuali ulteriori risorse oppure risorse rinvenienti da economie di spesa/rinunce/revoche saranno utilizzate per lo scorrimento della graduatoria. Le risorse finanziarie che non risultassero utilizzate con le graduatorie saranno riallocate nelle graduatorie successive della stessa misura. Qualora l'operazione collocata nell'ultima posizione utile della graduatoria di ammissibilità non sia finanziabile per intero il GAL, con proprie deliberazioni, può finanziare parzialmente il progetto richiedendone la rimodulazione dell'idea progettuale oppure attendere che si liberino risorse sufficienti a finanziare l'intera iniziativa.

# **ART. 11 TEMPISTICA PER LA REALIZZAZIONE DEGLI INTERVENTI**

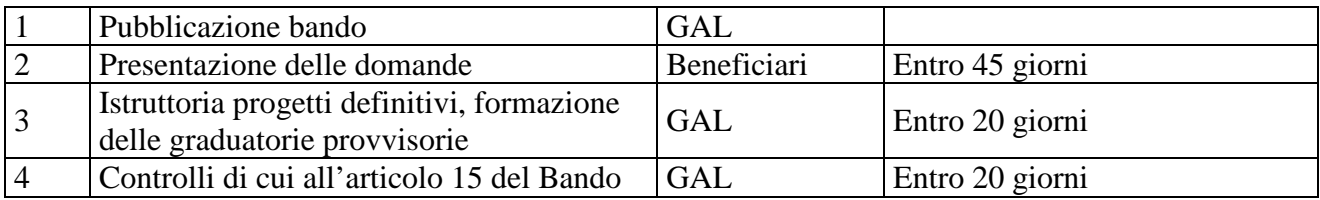

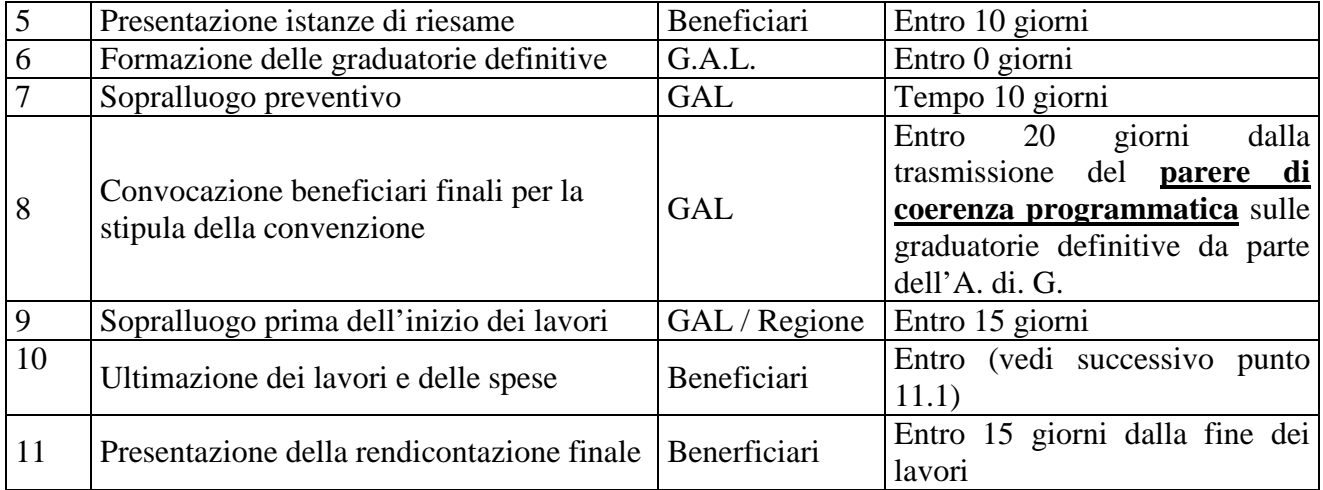

## **11.1 - Termini e scadenze per l'esecuzione degli interventi**

I termini per la realizzazione degli interventi, con decorrenza dalla comunicazione di finanziabilità delle operazioni, sono i seguenti:

- Dodici mesi per la realizzazione di investimenti strutturali;

- Sei mesi per le altre tipologie di spesa.

Nel caso di investimenti misti riguardanti contestualmente tipologie annoverabili come investimenti strutturali e non strutturali, i termini per la realizzazione sono quelli previsti per gli investimenti strutturali.

Il termine entro il quale la graduatoria rimane aperta è fissato in mesi 12, per consentire di utilizzare le risorse resesi disponibili a seguito di economie e/o rinunce da parte dei beneficiari, ammettendo al finanziamento le domande inserite in graduatoria utile.

# **ART. 12 OBBLIGHI DEL BENEFICIARIO E DIHIARAZIONI RICHIESTE**

Il Beneficiario è obbligato:

1) ad utilizzare i contributi concessi solo ed esclusivamente per le spese inserite nel progetto approvato;

2) garantire di condurre l'azienda per un periodo minimo di 5 anni dalla liquidazione del saldo e non cambiare la destinazione d'uso dei beni mobili ed immobili oggetto di finanziamento rispettivamente per un periodo di 5 e 10 anni dalla liquidazione del saldo;

3) rispettare le prescrizioni previste dalla normativa comunitaria, nazionale e regionale in materia di esercizio dell'attività agrituristica, di diversificazione dell'attività agricola;

4) a coprire la quota dell'investimento non assistita dal contributo;

5) a rendere, in ogni modo, l'investimento e l'opera funzionale ed efficiente, pertanto, ove del caso, a far fronte con fondi propri agli investimenti non richiesti ma necessari per rendere fruibile l'intervento;

6) a garantire di non aver ottenuto per le opere e gli interventi previsti altri finanziamenti a qualsiasi titolo e a non dar seguito a richieste, eventualmente già inoltrate, in tal senso;

7) a restituire eventuali contributi non spettanti e/o non utilizzati a causa dell'incompleta o mancata realizzazione del progetto, oltre che a risarcire ogni eventuale danno arrecato al G.A.L.;

8) a dimostrare l'acquisto di attrezzature dietro presentazione di fatture quietanzate e relativo riscontro bancario;

9) a dimostrare il pagamento di tutte le spese sostenute per la realizzazione del progetto, anche se calcolate al di fuori della somma massima di progetto, mediante l'emissione di assegni bancari circolari, bonifici, assegni bancari di conto corrente**. NON E' IN NESSUN CASO AMMISSIBILE EFFETTUARE PAGAMENTI IN CONTANTI**;

10) a presentare tutti i prospetti concernenti la situazione tecnico-contabile relativamente agli stati d'avanzamento e di fine dei lavori e ad esibire la documentazione di cui al punto 7;

11) a consentire tutte le ispezioni da parte dei funzionari comunitari, nazionali, regionali e dei responsabili e tecnici del G.A.L. incaricati del controllo dell'andamento dell'attività e ad esporre idonea cartellonistica indicante il finanziamento dell'opera da parte dell'Unione Europea;

12) a realizzare l'intervento nel rispetto della normativa nazionale e regionale vigente in materia.

A tal fine, in sede di presentazione della domanda di contributo il titolare dell'iniziativa dovrà produrre apposita Dichiarazione sostitutiva, corredata dal relativo documento di identità, resa dal richiedente ai sensi degli articoli 46 e 47 del D.P.R. n. 445 del 28 dicembre 2000, nella quale dovranno essere riportate, tra l'altro, almeno le seguenti dichiarazioni:

- di impegnarsi all'adeguamento degli obblighi imposti a livello comunitario e nazionale, anche qualora l'adeguamento fosse richiesto dopo la presentazione della domanda;
- di impegnarsi all'esecuzione di tutti gli adempimenti descritti nel PSR 2007/2013 della Regione Calabria;
- di impegnarsi a rispettare le norme afferenti l'avviamento al lavoro e l'applicazione del CCNL e di essere in regola con i versamenti contributivi previdenziali e assistenziali;
- di esonerare il GAL Pollino da ogni responsabilità nei confronti di terzi aventi causa a qualsiasi titolo per il pagamento dell'aiuto richiesto.;
- di essere a conoscenza dei criteri di selezione riportati nelle disposizioni attuative di riferimento;
- di essere a conoscenza che, in caso di istruttoria negativa della domanda di aiuto, si procederà all'archiviazione della stessa con conseguente decadenza totale dell'istanza;
- di comunicare la denominazione e la sede della struttura responsabile della gestione e della tenuta del Fascicolo Aziendale presso la quale è custodita la documentazione relativa alle superfici dichiarate in domanda ed assoggettate ad impegno ed ai vincoli relativi;
- di impegnarsi a mantenere i requisiti e/o impegni previsti dalla misura/azione nonché quelli afferenti ai criteri di selezione;
- di impegnarsi a rispettare le disposizioni in materia di pubblicità ed informazione secondo quanto disciplinato dalle disposizioni procedurali del presente Avviso Pubblico;
- impegnarsi a fornire tutti i dati di monitoraggio, consentire visite in loco, ispezioni ed ogni ulteriore attività che si renda necessaria ai fini dei controlli;

# **ART. 13 - PROVVEDIMENTO DI CONCESSIONE DEL FINANZIAMENTO**

Il provvedimento di concessione dell'aiuto adottato dal G.A.L., dovrà essere emanato entro e non oltre 20 giorni dalla data di pubblicazione delle graduatorie definitive. A seguito del suddetto provvedimento di concessione, l'erogazione del contributo sarà regolata da **una convenzione** tra G.A.L. e beneficiario, nella quale saranno riportate, tra l'altro, le seguenti informazioni:

- riferimento dell'avviso pubblico in forza del quale è stata presentata la domanda;
- riferimenti dei vari atti procedimentali;
- dati finanziari relativi all'investimento ed al contributo ammesso a seguito di istruttoria tecnicoamministrativa. Le spese ammesse ed il contributo concedibile dovranno essere distinte per tipologia di intervento;
- modalità di erogazione del contributo (conto capitale), con indicazione delle disposizioni operative per la concessione di pagamento a titolo di anticipo, acconti in corso d'opera o saldo finale;
- prescrizioni e obblighi derivanti dal procedimento istruttorio;
- obblighi e limiti derivanti dai vincoli di destinazione ed al periodo di non alienabilità (art. 72 reg. CE n. 1698/2005), nonché degli impegni ex-post successivi al pagamento del saldo finale ed indicazione della loro durata;
- tempistica di realizzazione e termine entro il quale i lavori dovranno essere ultimati. Dovrà essere specificato che il mancato rispetto delle scadenze previste comporta la decadenza totale e la revoca del contributo;
- obblighi in materia di adempimenti contabili del destinatario finale, comprese le limitazioni relative alla gestione dei flussi finanziari ed ai pagamenti in contanti;
- obblighi in materia di informazione e pubblicità;
- obblighi concernenti gli adempimenti connessi al monitoraggio fisico e finanziario degli interventi;
- obbligo di comunicazione circa l'avvenuto inizio dei lavori, che deve essere compatibile con i tempi di realizzazione degli interventi oggetto di contributo;
- obbligo di comunicare eventualmente il nominativo del direttore dei lavori e del responsabile della sicurezza del cantiere;
- riferimenti in ordine al sistema dei controlli, delle riduzioni, delle sanzioni e dei rimborsi.

# **ART. 14 MODALITA' PER LA LIQUIDAZIONE DEL CONTRIBUTO**

Gli aiuti spettanti sono erogati dall'Organismo Pagatore (ARCEA) a seguito della presentazione di una domanda di pagamento inoltrata dal soggetto beneficiario tramite Centri di Assistenza Agricola (CAA). Il GAL provvederà alla validazione della spesa effettuata in attuazione delle misure del PSL secondo le procedure istruttorie e di liquidazione previste dal manuale dell'Organismo Pagatore ed in conformità alle disposizioni procedurali previste nel bando afferente l'attuazione del PSL. Contestualmente saranno effettuati in sito i controlli e gli accertamenti della regolare esecuzione dai tecnici del GAL e dai dipendenti Regionali preposti.

Gli elenchi di pagamento predisposti dal GAL verranno inviati alla Regione Calabria e da questa all'Organismo pagatore, che ne effettuerà il pagamento direttamente al beneficiario, trasmettendo una copia dell'avvenuto pagamento al GAL e alla Regione. I pagamenti sono autorizzati dalla Regione dopo l'effettuazione delle verifiche e degli accertamenti previsti dal sistema di gestione e controllo e sulla base degli schemi procedurali condivisi con l'Organismo Pagatore (ARCEA).

Gli aiuti possono essere erogati secondo le seguenti modalità :

- nanticipo:
- stato di avanzamento:
- $\blacksquare$  saldo.

## **Anticipo**

Gli anticipi, in conformità all'articolo 56 del Reg. (CE) n. 1974 del 15 dicembre 2006 e per come modificato dal Reg. (CE) n. 679/2011 del 14 luglio 2011, possono essere corrisposti per i beneficiari delle misure relative ad investimenti, per un importo non superiore al 50% dell'aiuto pubblico relativo all'investimento. Il relativo pagamento è subordinato alla presentazione di una garanzia fideiussoria bancaria o di una polizza assicurativa su schema precostituito, pari al 110% dell'importo richiesto in favore della Regione Calabria; la durata di tale

fidejussione dovrà essere di almeno anni uno e dovrà essere rinnovata fino alla rendicontazione della somma garantita;

L'erogazione dell'anticipo viene effettuata previa presentazione da parte del beneficiario della "domanda di pagamento" e della seguente documentazione:

- fideiussione bancaria o polizza assicurativa irrevocabile, incondizionata ed escutibile a prima richiesta, di durata corrispondente al periodo previsto per la realizzazione dell'investimento a favore dell'Organismo Pagatore di importo pari all'anticipazione concessa maggiorata del 10%, utilizzando lo schema fac-simile predisposto dallo stesso Organismo Pagatore. Le garanzie fidejussorie dovranno essere stipulate con istituti bancari o con imprese di assicurazione autorizzati dall'Organismo Pagatore nazionale sulla base degli elenchi che lo stesso renderà noti;
- sottoscrizione per accettazione del provvedimento di concessione dal soggetto beneficiario interessato

L'anticipo può essere richiesto entro e non oltre tre mesi dalla data di adozione del provvedimento di concessione del finanziamento dell'operazione individuale.

I controllo amministrativi per l'autorizzazione della concessione degli anticipi vanno effettuati sul 100% delle richieste pervenute. Lo svincolo delle garanzie fidejussorie sarà disposto dall'Organismo Pagatore previo nulla osta da parte della Regione.

In applicazione del paragrafo 3 dell'articolo 56 del Reg. (CE) n. 1974/2006 l'Organismo Pagatore, sulla base delle autorizzazioni predisposte dalla Regione, può procedere allo svincolo della garanzia fidejussoria qualora sia accertato che l'importo delle spese effettivamente sostenute corrispondenti all'aiuto pubblico concesso per l'investimento superi l'importo dell'anticipo erogato.

## **Stato di avanzamento (SAL**) 2

L'erogazione di stato di avanzamento in corso d'opera per lavori parzialmente eseguiti viene effettuata previa presentazione da parte del beneficiario di una "domanda di pagamento", corredata dalla seguente documentazione:

- dichiarazione sullo stato di avanzamento dei lavori a firma del direttore dei lavori ove pertinente;
- elenco delle fatture e/o di altri titoli di spesa, riportanti gli estremi della data e del numero del titolo di spesa, del nominativo del fornitore, della descrizione della fornitura, dell'imponibile in euro;
- le fatture quietanzate e la documentazione fiscale regolare, nonché la documentazione (bonifici, assegni circolari, assegni bancari/postali) da cui risultino i pagamenti effettuati e le relative modalità.
- dichiarazione godimento di altri benefici a valere sulla normativa comunitaria (vedi "*de minimis*") nazionale e regionale per la stessa tipologia di intervento

Tutte le richieste di erogazione devono essere corredate inoltre da una dichiarazione, resa ai sensi agli articoli 46, 47 e 76 del DPR 28 dicembre 2000 n. 445, attestante in particolare:

a) la conformità della documentazione prodotta in copia o risultante sinteticamente da elenchi o altri elaborati ai documenti originali e che questi ultimi sono fiscalmente regolari;

b) la regolarità della documentazione prodotta e che essa si riferisce a spese sostenute unicamente per la realizzazione dell'iniziativa oggetto della specifica domanda di agevolazione;

c) che tutti i materiali, macchinari, impianti ed attrezzature relativi alle spese documentate sono stati acquisiti ed installati nei locali oggetto del programma allo stato "nuovi di fabbrica" o "usati";

d) che le spese non si riferiscono a materiali di consumo, ricambi, manutenzioni e non riguardano la gestione;

e) che le forniture sono state pagate a saldo e che sulle stesse non sono stati praticati sconti o abbuoni al di fuori di quelli eventualmente già evidenziati.

La fidejussione utilizzata per la richiesta dell'anticipo può essere svincolata dall'Organismo Pagatore, previa comunicazione dal Gal e della Regione, a seguito dell'autorizzazione al pagamento inerente il SAL in corso d'opera. Tuttavia, qualora il beneficiario ne faccia esplicita richiesta, l'importo dello stato di avanzamento può essere cumulato all'eventuale anticipazione già accordata, ma in tale fattispecie, la garanzia fidejussoria sarà svincolata solo a seguito della conclusione dell'operazione, come risultante dall'accertamento finale dei lavori eseguiti ed in questo caso gli stati di avanzamento non potranno superare complessivamente l'80% del contributo concedibile.

Il controllo amministrativo per l'autorizzazione al pagamento dello stato di avanzamento va effettuato sul 100% delle richieste pervenute e prevede la verifica della documentazione presentata e la congruità delle spese dichiarate rispetto allo stato di avanzamento dei lavori.

La Regione si riserva tuttavia di effettuare visite sul luogo ove sono stati realizzati gli interventi per la verifica dello stato effettivo di avanzamento dell'opera.

<sup>&</sup>lt;sup>2</sup> Il 1°SAL deve rappresentare uno stato funzionale dell'opera finanziata. In caso contrario, il Beneficiario dovrà sottoscrivere una fidejussione bancaria o assicurativa pari al 110% del contributo pubblico da erogare sempre in favore della Regione Calabria. La durata di tale fidejussione dovrà essere di almeno anni uno e dovrà essere rinnovata fino alla rendicontazione della somma garantita.

## **Saldo**

Il pagamento del saldo finale può essere effettuato in funzione della spesa sostenuta per la realizzazione degli interventi comprovata da fatture, da documenti probatori e documenti aventi forza probatoria equivalente. La documentazione da presentare per la rendicontazione finale dei lavori è la seguente:

- $\triangleright$  certificato di agibilità se del caso;
- $\triangleright$  nel caso in cui siano state realizzate opere murarie, perizia tecnica, attestante la conformità delle opere stesse alla normativa vigente in materia;
- elenco delle fatture e/o di altri titoli di spesa, riportanti gli estremi della data e del numero del titolo di spesa, del nominativo del fornitore, della descrizione della fornitura, dell'imponibile in euro;
- $\triangleright$  le fatture quietanzate e la documentazione fiscale regolare, nonché la documentazione (bonifici, assegni circolari, assegni bancari/postali) da cui risultino i pagamenti effettuati e le relative modalità.
- $\triangleright$  certificato di regolare esecuzione con specifica osservanza della normativa comunitaria, nazionale e regionale;
- dichiarazione godimento di altri benefici a valere sulla normativa comunitaria (vedi "de minimis") nazionale e regionale per la stessa tipologia di intervento.

Tutte le richieste di erogazione devono essere corredate inoltre da una dichiarazione, resa ai sensi agli articoli 46, 47 e 76 del DPR 28 dicembre 2000 n. 445, attestante in particolare:

a) la conformità della documentazione prodotta in copia o risultante sinteticamente da elenchi o altri elaborati ai documenti originali e che questi ultimi sono fiscalmente regolari;

b) la regolarità della documentazione prodotta e che essa si riferisce a spese sostenute unicamente per la realizzazione dell'iniziativa oggetto della specifica domanda di agevolazione;

c) che tutti i materiali, macchinari, impianti ed attrezzature relativi alle spese documentate sono stati acquisiti ed installati nei locali oggetto del programma allo stato "nuovi di fabbrica" o "usati";

d) che le spese non si riferiscono a materiali di consumo, ricambi, manutenzioni e non riguardano la gestione;

e) che le forniture sono state pagate a saldo e che sulle stesse non sono stati praticati sconti o abbuoni al di fuori di quelli eventualmente già evidenziati.

La domanda di pagamento per la richiesta del saldo finale corredata della suddetta documentazione tecnica deve essere presentata da parte del beneficiario entro e non oltre i 15 giorni successivi alla scadenza del termine concesso per la realizzazione dei lavori. Il mancato rispetto del termine suddetto, qualora non adeguatamente motivato, comporta l'avvio delle procedure di verifica e l'eventuale revoca totale o parziale del contributo.

L'ufficio istruttore competente, provvede, entro il termine massimo di 60 giorni, a decorrere dalla data di presentazione della domanda di pagamento finale:

- a verificare la conformità dei lavori eseguiti con quelli previsti nell'iniziativa progettuale e a redigere apposito verbale nel quale riportare, in maniera dettagliata ed esaustiva, le risultanze dell'accertamento svolto;
- ad accertare la rispondenza dei documenti giustificativi delle spese con le opere realizzate o con le forniture di beni e servizi dichiarate.

I controlli amministrativi per il pagamento del saldo prevedono lo svolgimento di una visita sul luogo ove sono stati realizzati gli interventi, per la verifica della conclusione dei lavori e dell'effettiva realizzazione dell'opera in coerenza con quanto previsto nell'atto di concessione o a quanto autorizzato con varianti in corso d'opera.

Prima del versamento del saldo finale il GAL e la Regione effettua, in conformità a quanto previsto dagli articoli 27 e 28 del Reg. (CE) n. 1975/2006 dei "controlli in loco"

Eventuali maggiori costi accertati rispetto a quelli preventivamente ammessi non possono essere riconosciuti ai fini della liquidazione.

Se nel corso dei controlli di cui all'articolo precedente, il funzionario incaricato rilevi difformità, infrazioni o anomalie, è tenuto a darne comunicazione sia all'Organismo Pagatore nonché al Dipartimento Agricoltura, Foreste e Forestazione che provvede, fatta salva l'applicazione di eventuali sanzioni penali e amministrative, a notificare all'inadempiente l'infrazione rilevata. Nel termine perentorio di 20 giorni dal ricevimento della notifica il beneficiario può opporre ricorso presentando, a norma dell'art. 10 della legge 241/90, le proprie contro deduzioni mediante memorie scritte o documenti integrativi. Il Responsabile del Procedimento valutate le eventuali contro deduzioni presentate, propone l'adozione di una determinazione dell' ufficio competente in ordine ad eventuali prescrizioni, all' attivazione del procedimento di decadenza ovvero al non luogo a procedere e conseguente archiviazione del procedimento.

A conclusione dell'iter amministrativo e di controllo, il GAL, provvede all'inoltro dell'elenco di liquidazione all'Organismo Pagatore per l'erogazione degli aiuti.

## **Decorrenza per l'ammissibilità delle spese**

Per la salvaguardia dell'effetto incentivante del contributo comunitario, sono ammissibili esclusivamente le spese sostenute nel rispetto delle seguenti condizioni:

- a) riguardano attività intraprese o servizi ricevuti dopo IL RICEVIMENTO DEL PROVVEDIMENTO DI CONCESSIONE DEL FINANZIAMENTO, ad eccezione delle spese propedeutiche alla presentazione della domanda stessa (progettazione, acquisizione di autorizzazioni, pareri, nulla osta, ecc.). Quest'ultime, in ogni caso, non potranno essere ritenute ammissibili qualora sostenute in un periodo superiore ai sei mesi antecedenti la data di presentazione della domanda di aiuto;
- b) nel caso di domande di aiuto "reiterate" per la correzione di errori palesi l'eleggibilità delle spese decorre dalla data di RICEVIMENTO DEL PROVVEDIMENTO DI CONCESSIONE DEL FINANZIAMENTO;

c) le spese eventualmente sostenute dai potenziali soggetti beneficiari per attività o servizi resi prima della conclusione del procedimento istruttorio, nel caso di non ammissibilità della domanda di aiuto, non comportano assunzione di impegno giuridicamente vincolante da parte del G.A.L. e, pertanto, restano completamente a carico degli stessi potenziali soggetti beneficiari. Tali soggetti sono comunque tenuti a comunicare agli uffici istruttori del GAL l'inizio dei lavori.

# **ART. 15 CONTROLLI AMMINISTRATIVI**

1. Così come previsto dall' Art. 26 del Regolamento (CE) N. 1975/2006, tutte le domande di aiuto e di pagamento sono sottoposte a controlli amministrativi che riguardano tutti gli elementi che è possibile e appropriato controllare con mezzi amministrativi. Le procedure attuate presuppongono la registrazione dell'attività di controllo svolta, dei risultati della verifica e delle misure adottate in caso di constatazione di irregolarità.

- 2. I controlli amministrativi sulle domande di aiuto comprendono in particolare la verifica:
- dell'ammissibilità dell'operazione oggetto della domanda di sostegno;
- del rispetto dei criteri di selezione fissati nel Programma di Sviluppo Rurale e Piano di Sviluppo Locale del Gal Pollino
- $\triangleright$  della conformità dell'operazione per la quale è chiesto il sostegno con la normativa comunitaria e nazionale, in articolare, ove applicabile, in materia di appalti pubblici, di aiuti di Stato e di altre norme obbligatorie previste dalla normativa nazionale o dal Programma di Sviluppo Rurale, e del "Decalogo sull'ammissibilità delle spese per l'attuazione dell'Asse IV Approccio Leader".
- della ragionevolezza delle spese proposte, valutata i riferimento a quanto stabilito nel precedente Art. 10.
- $\triangleright$  dell'affidabilità del richiedente, se del caso, in base ad eventuali altre operazioni cofinanziate che ha realizzato a partire dal 2000, avvalendosi di prove ricevute da altri servizi o enti di supporto all'Amministrazione della Regione Calabria.

3. I controlli amministrativi sulle domande di pagamento comprendono in particolare, nella misura in cui sia pertinente per la domanda presentata, la verifica:

- $\triangleright$  della fornitura dei prodotti e dei servizi cofinanziati;
- $\triangleright$  della realtà della spesa oggetto della domanda;
- della conformità dell'operazione completata con l'operazione per la quale era stata presentata e accolta la domanda di aiuto.

4. I controlli amministrativi relativi ad operazioni connesse ad investimenti comprendono almeno una visita sul luogo dell'operazione sovvenzionata o del relativo investimento per verificare la realizzazione dell'investimento stesso.

5. I pagamenti sostenuti dai beneficiari sono comprovati da fatture e da documenti probatori. Ove ciò non risulti possibile, tali pagamenti devono essere comprovati da documenti aventi forza probatoria equivalente.

6. I controlli amministrativi comprendono procedure intese ad evitare doppi finanziamenti irregolari attraverso altri regimi nazionali o comunitari o attraverso altri periodi di programmazione. In presenza di altre fonti di finanziamento, nell'ambito dei suddetti controlli si verifica che l'aiuto totale percepito non superi i massimali di aiuto ammessi.

# **ART. 16 VARIANTI IN CORSO D'OPERA DEI PROGETTI FINANZIATI**

Le varianti in corso d'opera debbono essere preventivamente richieste al GAL per lo svolgimento dei procedimenti amministrativi necessari. La richiesta dovrà essere corredata della necessaria documentazione tecnica dalla quale risultino le motivazioni che giustifichino le modifiche da apportare al progetto approvato ed un quadro di comparazione che metta a confronto la situazione originaria con quella proposta in sede di variante. L'istruttoria della stessa dovrà compiersi entro un termine massimo di 45 giorni a decorrere dalla loro presentazione.

L'istruttoria per la concessione di varianti in corso d'opera tiene conto dei limiti e dei vincoli relativi a cambiamenti dell'assetto proprietario di un'infrastruttura od anche alla cessazione o rilocalizzazione di una attività produttiva, così come definiti dalla normativa vigente in materia**.**

Possono essere concesse varianti in corso d'opera a condizione che l'iniziativa progettuale conservi la sua funzionalità complessiva, che i nuovi interventi siano coerenti con gli obiettivi e le finalità della misura e che la loro articolazione mantenga invariata la finalità originaria del progetto.

Una variante in corso d'opera, qualora approvata, non può in ogni caso comportare un aumento del contributo concesso, così come determinato al momento dell'approvazione del progetto, nonché un aumento dei tempi di realizzazione. Eventuali maggiori spese rimangono a carico del beneficiario.

Sono, altresì, ammissibili varianti che comportano una modifica delle categorie di spesa del quadro economico originario se compatibili con l'investimento ammesso e migliorative. In ogni caso l'importo oggetto di variante non può oltrepassare la soglia del 20% riferito al costo totale dell'investimento finanziato, al netto delle spese generali. Potranno essere oggetto di variante le richieste di riutilizzo di eventuali economie derivanti dalla realizzazione dell'iniziativa.

Viene inoltre precisato che non può essere autorizzata una variante che comporti una modifica del punteggio attribuibile tale da far perdere all'operazione stessa i requisiti sulla base dei quali è stata attribuito il punteggio e la priorità ed, in conseguenza, collocata in posizione utile per l'autorizzazione al finanziamento.

Non sono considerate varianti gli adeguamenti tecnici del progetto, ovvero modifiche riferite a particolari soluzioni esecutive o di dettaglio, ivi comprese l'adozione di soluzioni tecniche migliorative. Tali adeguamenti dovranno essere contenuti entro un importo non superiore al 10% delle singole categorie dei lavori del computo metrico ammesse e approvate e non dovranno comportare un aumento del costo totale dell'investimento e comunque non potrà essere modificato il quadro economico. Per quanto concerne l'aumento dei prezzi di mercato ed il cambio di fornitore e /o della marca della macchina o dell'attrezzatura non sono considerate varianti nel caso in cui interessano una quota non superiore al 10% del costo totale dell'operazione finanziata. La maggiore spesa rimane a carico del beneficiario.

Viene, inoltre, precisato che qualora intervengano modificazioni del quadro economico originario non eccedenti il 10% del costo totale dell'investimento ammesso, fermo restando quanto disposto nel presente articolo, il Direttore dei Lavori d'intesa con il beneficiario, può disporre la realizzazione di tali modificazioni che potranno essere approvate direttamente in fase di accertamento finale da parte del soggetto controllore. E' comunque stabilito che la modifica al piano d'investimenti sia preventivamente comunicata al GAL. In tutti gli altri casi le varianti dovranno essere preventivamente autorizzate dal GAL.

I lavori, le forniture e gli acquisti previsti in variante potranno essere realizzati dopo l'inoltro della richiesta e prima della eventuale formale approvazione della stessa. La realizzazione della variante non comporta alcun impegno da parte dell'Amministrazione e le spese eventualmente sostenute restano, nel caso di mancata approvazione della variante, a carico del beneficiario.

La realizzazione di una variante non autorizzata comporta, in ogni caso, il mancato riconoscimento delle spese afferenti alla suddetta variante, fermo restando che l'iniziativa progettuale realizzata conservi la sua funzionalità. In tale circostanza possono essere riconosciute le spese, approvate in sede di istruttoria e riportate nel quadro economico di cui al provvedimento di concessione del contributo, non interessate al progetto di variante. In caso contrario si procederà alla revoca dei benefici concessi.

Le presenti disposizioni in merito di variazione dei progetti approvati nonché ulteriori disposizioni dovranno essere esplicitate nei bandi che il GAL emetterà in merito alle misure contenute nel PSL.

# **ART. 17 - PROROGHE**

Non è ammessa la richiesta di proroghe. Tuttavia se giustificato dalla complessità tecnica del progetto o da ritardi dovuti a perturbazioni inattese, serie e giustificabili che si ripercuotono sul programma di lavoro del cantiere e che sono causate da circostanze eccezionali, imprevedibili ed esterne all'impresa, il GAL, verificata la fondatezza, può concedere una sola proroga max di tre mesi.

La proroga non può essere comunque richiesta se si è entro i 60 giorni della scadenza dei termini di realizzazione indicati nel cronoprogramma e riportati in convenzione. Le richieste, debitamente documentate dal beneficiario e contenenti il nuovo cronoprogramma degli interventi nonché una relazione tecnica sullo stato di realizzazione dell'iniziativa, dovrànno essere comunicate esclusivamente con Raccomandata A/R, al G.A.L., che previa istruttoria, accerta e verifica le condizioni dichiarate dal soggetto beneficiario e concede o meno la proroga per l'ultimazione dei lavori. Le proroghe potranno essere concesse, con provvedimento motivato, nel caso in cui sia comprovata l'impossibilità a completare i lavori per motivi indipendenti dalla volontà del beneficiario ed a condizione che l'opera possa essere comunque ultimata nel periodo di proroga concedibile.

E' condizione necessaria, per la richiesta della proroga, avere avviato l'intervento per almeno 2 terzi della sua consistenza.

L'ufficio istruttore, a seguito dell'esito dell'istruttoria, comunica a mezzo raccomandata A/R la decisione adottata contenente – in caso di accoglimento della richiesta – la data ultima per il completamento dei lavori; in caso di rigetto i motivi che lo hanno determinato con la specificazione della possibilità di proporre eventuale ricorso nei modi e nei termini di legge.

L'istruttoria della richiesta di proroga dovrà avvenire entro 30 giorni dal ricevimento.

#### **Cause di forza maggiore**

Le cause di forza maggiore, in applicazione di quanto previsto dall'articolo 47 del Reg. (CE) n. 1974/2006 che consentono il recesso senza obbligo di restituzione dei contributi già percepiti per quella parte dell'operazione che è stata realizzata, senza applicazione di alcuna riduzione o sanzione, sono:

- il decesso del beneficiario:
- l'incapacità professionale di lunga durata del beneficiario (malattie, incidenti, ecc.);
- l'esproprio per pubblica utilità di una parte rilevante dell'azienda che non consenta la prosecuzione delle attività, se detta espropriazione non era prevedibile al momento dell'assunzione dell'impegno;
- calamità naturale grave, che colpisca in misura rilevante gli impianti e/o la superficie agricola dell'azienda;
- la distruzione fortuita dei fabbricati aziendali.

I casi di forza maggiore o le circostanze eccezionali devono essere notificati per iscritto dal beneficiario o dal suo rappresentante all'Ufficio istruttore competente entro 15 giorni lavorativi a decorrere dal giorno in cui il beneficiario o il rappresentante stesso è in grado di provvedervi, unitamente alle relative prove richieste dall'autorità competente.

Per la causa di forza maggiore relativa alla "Incapacità professionale di lunga durata del beneficiario" il beneficiario deve produrre certificato medico rilasciato da una struttura pubblica da cui si rilevi l'inabilità al lavoro di carattere permanente.

#### **Recesso – Rinuncia dagli impegni**

Per recesso dagli impegni assunti s'intende la rinuncia volontaria al mantenimento di una o più misure e/o azioni e/o tipologie d'intervento per le quali è stata presentata una richiesta di contributo. L'istanza di rinuncia deve essere presentata dal beneficiario al competente ufficio istruttore.

Il recesso dagli impegni assunti con la domanda è possibile in qualsiasi momento del periodo d'impegno. Il recesso comporta la decadenza totale dall'aiuto ed il recupero delle somme già erogate, maggiorate degli interessi legali, ad esclusione di cause di forza maggiore indicate dai regolamenti comunitari.

#### **Disposizioni in materia di informazione e pubblicità**

L'art. 76 del Reg. (CE) n. 1698/05 dispone che gli Stati Membri provvedano all'informazione e alla pubblicità, evidenziando in particolare il contributo concesso dalla Comunità europea e garantendo la trasparenza del sostegno del FEASR; pertanto, l'informazione circa le possibilità offerte dai programmi e le condizioni di accesso ai finanziamenti assumono un ruolo determinante.

In base all'art. 58 del Reg. (CE) n. 1974/2006 e in particolare all'allegato VI, al fine di garantire la visibilità delle realizzazioni cofinanziate dall'Unione europea, ha l'obbligo di realizzare attività informative e pubblicitarie rivolte ai potenziali beneficiari delle azioni cofinanziate.

Le azioni informative e pubblicitarie rivolte ai potenziali beneficiari, ai beneficiari ed al pubblico devono essere realizzate in conformità a quanto riportato nell'Allegato VI del Reg. (CE) n. 1974/2006.

Tali spese poiché parte integrante dell'azione cofinanziata, sono eleggibili a cofinanziamento nella misura stabilita per l'operazione considerata.

#### **Monitoraggio**

E' fatto obbligo a tutti i beneficiari di fornire i dati di monitoraggio e valutazione attraverso le risposte ad eventuali questionari che il Dipartimento intenderà inviare. A tal fine saranno possibili sopralluoghi e interviste anche in loco. Il beneficiario dovrà quindi consentire l'accesso in azienda e fornire la propria disponibilità ad incontrare i rilevatori delegati dal Dipartimento. Qualora il beneficiario non ottempererà a tale obbligo il Dipartimento si riserva di avviare la procedura di revoca dei contributi concessi.

# **ART. 18 TUTELA DELLA PRIVACY**

I dati personali forniti dal Soggetto richiedente le agevolazioni al GAL Pollino saranno oggetto di trattamento esclusivamente per le finalità del presente Avviso e per scopi istituzionali.

Il trattamento dei dati in questione è presupposto indispensabile per la partecipazione al presente avviso e per tutte le conseguenti attività. I dati personali saranno trattati dal GAL POllino per il perseguimento delle sopraindicate finalità in modo lecito e secondo correttezza, nel rispetto del Decreto legislativo 30 giugno 2003, n. 196 "Codice in materia di protezione dei dati personali", anche con l'ausilio di mezzi elettronici e comunque automatizzati. Qualora il GAL debba avvalersi di altri soggetti per l'espletamento delle operazioni relative al trattamento, l'attività di tali soggetti sarà in ogni caso conforme alle disposizioni di legge vigenti. Per le predette finalità i dati personali possono essere comunicati a soggetti terzi, che li gestiranno quali responsabili del trattamento, esclusivamente per le finalità medesime.

Ai Soggetti richiedenti le agevolazioni sono riconosciuti i diritti di cui all'art. 7 del citato D. Lgs. n. 196/2003, in particolare, il diritto di accedere ai propri dati personali, di chiederne la rettifica, l'aggiornamento e la cancellazione, se incompleti, erronei o raccolti in violazione della legge, nonché di opporsi al loro trattamento per motivi legittimi rivolgendo le richieste a "GAL Pollino Sviluppo" Via Roma, 8, 87012 – Castrovillari (CS).

# **ART. 19 - PUBBLICITÀ E DIVULGAZIONE**

Al fine di una adeguata pubblicità, il presente bando viene pubblicato sul BUR Calabria, affisso nella sede dal G.A.L., inviato a tutti i Comuni dell'area GAL, a tutti i soci, alle organizzazioni professionali di categoria. E' altresì disponibile e scaricabile sul sito internet www.galpollino.it, unitamente agli appositi allegati.

## **ART. 20 DISPOSIZIONI FINALI**

Per tutto quanto non contemplato nel presente Bando, farà fede quanto previsto nel Piano di Sviluppo Locale, nel Programma di Sviluppo Rurale della Regione Calabria e nelle norme vigenti a livello comunitario, nazionale e regionale.

Il Responsabile del Procedimento è il Dott. Carmine De Angelis.

Tutte le informazioni potranno essere richieste nei giorni feriali, escluso il sabato, dalle ore 9,30 alle ore 12,30 presso la sede del G.A.L. Pollino S.C. a r.l **–** Via Roma, 8 Castrovillari (Cs) Tel.Fax. 0981/26919.

Con la pubblicazione delle presenti disposizioni si intendono assolti anche gli obblighi derivanti dalla legge 241/90 e s. m. e i., in tema di comunicazione dell'avvio del procedimento.

Castrovillari li 22.06.2012

 Il Presidente On. Domenico Pappaterra